## **COMPANHIA BRASILEIRA DE TRENS URBANOS CBTU**

### **CONCURSO PÚBLICO Nº 001/2014**

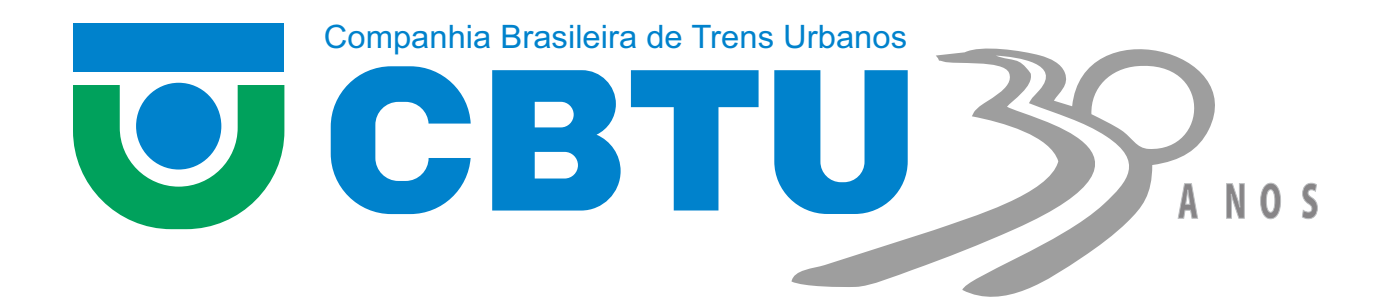

# **TIN - Desenhista Projetista**

### MANHÃ

Organizadora: Consulplan

#### CARGO: TÉCNICO INDUSTRIAL (TIN – DESENHISTA PROJETISTA)

#### Texto

#### 1º/4/1964 – Cena de rua

Minha filha chega da escola dizendo que há revolução na rua. Em companhia de Carlos Drummond de Andrade, meu vizinho no Posto 6, fui ver o que estava se passando.

Vejo um general comandar alguns rapazes naquilo que mais tarde um repórter chamou de "gloriosa barricada". Os rapazes arrancam bancos e árvores impedem o cruzamento da av. Atlântica com a rua Joaquim Nabuco. O general destina-se a missão mais importante: apanha dois paralelepípedos e concentra-se na façanha de colocar um em cima do outro. Vendo-o em tarefa tão insignificante, pergunto-lhe para que aqueles paralelepípedos tão sabiamente colocados um sobre o outro. "Isso é para impedir os tanques do 1º Exército!"

Acreditava, até então, que dificilmente se deteria um exército com dois paralelepípedos ali na esquina da rua onde moro. Ouço no rádio que a medida do general foi eficaz: o 1º Exército, em sabendo que havia tão sólida resistência, desistiu do vexame: aderiu aos que se chamavam de rebeldes.

Nessa altura, há confusão na av. N. S. de Copacabana, pois ninguém sabe o que significa "aderir aos rebeldes". A confusão é rápida. Não há rebeldes e todos, rebeldes ou não, aderem, que a natural tendência da humana espécie é aderir. Erguem o general em triunfo. Vejo o bravo general passar em glória sobre minha cabeça.

Olho o chão, os dois paralelepípedos lá estão, intactos, invencidos, um em cima do outro. Vou lá, com a ponta do sapato tento derrubá-los. É coisa fácil. Das janelas, cai papel picado. Senhoras pias exibem seus pios lençóis e surge uma bandeira nacional. Cantam o hino e declaram todos que a pátria está salva.

Minha filha, ao meu lado, pede uma explicação para aquilo tudo. "É carnaval, papai?" "Não." "É Copa do Mundo?" "Também não."

Ela fica sem saber o que é. Eu também. Recolho-me ao sossego e sinto na boca um gosto azedo de covardia.

(Carlos Heitor Cony. Cena de rua. Folha de São Paulo. 01/04/2014.

Disponível em: http://www1.folha.uol.com.br/colunas/carlosheitorcony/2014/04/1433846-141964---cena-de-rua.shtml.)

#### 01

A linguagem verbal pode ser utilizada com finalidades bem diferentes. As ações de narrar e relatar, por exemplo, diferenciam-se porque, numa narração, busca-se recriar, fantasiar fatos que aconteceram, ou poderiam acontecer, ou não aconteceram, ou não poderiam acontecer na realidade, isto é, no mundo conhecido. Por outro lado, relatar é representar experiências vividas. Então, de acordo com essa distinção entre narração e relato, é correto afirmar que o fato mencionado por Carlos Heitor Cony é um exemplo da linguagem verbal sendo utilizada para

A) narrar um acontecimento verídico.

B) narrar um acontecimento que não poderia acontecer.

C) relatar um acontecimento que poderia vir a acontecer.

D) relatar um acontecimento que pode ser reconhecido como verdadeiro.

#### 02

Quando escrevem textos, os autores podem optar entre dois modos diferentes para ordenar o tempo: instalar um marco temporal no texto ou usar o próprio momento de produção (momento da escrita: agora) como ponto de referência temporal. No caso da crônica lida, o autor optou por

A) referir-se ao próprio momento de produção do texto, pois todos os fatos já aconteceram.

B) um ponto de referência temporal instalado no futuro, pois alguns fatos ainda vão acontecer.

C) instalar no texto um marco temporal anterior ao momento da fala, já que os fatos estão situados no passado.

D) usar como referência o próprio momento da fala, já que os fatos mencionados são concomitantes a esse momento.

#### 03

De modo geral, os verbos são flexionados no presente do indicativo para exprimirem fatos que ocorrem no mesmo momento em que o falante os observa. Porém, esse tempo verbal também pode ser empregado para fazer referência a fatos passados,

A) indicando uma ocorrência habitual, costumeira.

- B) que foram totalmente concluídos antes do momento da fala.
- C) que não haviam chegado ao seu final no momento em que outro fato aconteceu.
- D) mostrando-os como se tivessem acontecendo no momento da fala, a fim de aproximá-los do leitor.

#### 04

Em "Acreditava, até então, que dificilmente se deteria um exército com dois paralelepípedos ali na esquina da rua onde moro." (3º§), as duas palavras destacadas retomam informações

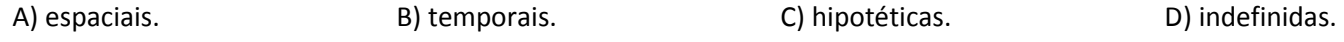

#### 05

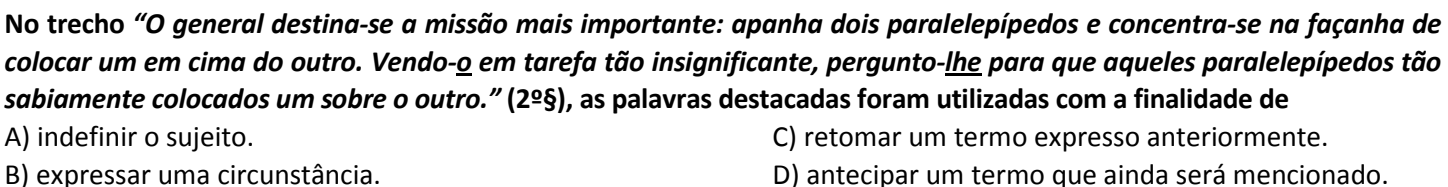

#### 06

O vocábulo "que" desempenha, na Língua Portuguesa, funções morfossintáticas diferentes. Releia, então, os seguintes trechos do texto:

1. "Minha filha chega da escola dizendo que há revolução na rua." (1º§)

2. "Acreditava, até então, que dificilmente se deteria um exército com dois paralelepípedos [...]" (3º§)

#### Com base nos trechos apresentados, analise as afirmativas.

I. O trecho 1 é formado por três verbos e o trecho 2, por dois verbos.

II. Nos dois trechos, o vocábulo "que" desempenha a mesma função sintática.

III. O vocábulo "que" foi usado, em ambos os trechos, para retomar informações anteriormente expressas.

Está(ão) correta(s) a(s) afirmativa(s)

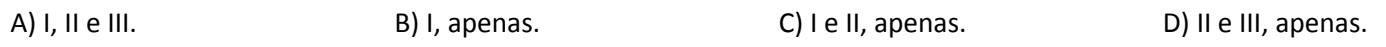

#### 07

#### O trecho "[...] declaram todos que a pátria está salva." (5º§) está, sintaticamente, estruturado na ordem inversa, ou indireta. Assinale a alternativa em que ele foi devidamente reorganizado na ordem canônica, ou direta.

- A) Todos declaram que a pátria está salva. C) Que a pátria está salva declaram todos.
- B) A pátria todos declaram que está salva. D) Que a pátria está salva todos declaram.

#### 08

#### No trecho "Erguem o general em triunfo." (4º§), o sujeito da ação expressa pelo verbo "erguer"

A) é indeterminado. C) está explícito na oração.

- 
- 
- B) está implícito na oração. D) deve ser classificado como inexistente.

#### 09

#### A palavra "invencidos", que aparece no 5º§ do texto, foi formada pelo processo de

A) derivação prefixal. C) derivação prefixal e sufixal. B) composição prefixal. D) composição sufixal e prefixal.

- 
- 

#### 10

Releia o trecho a seguir.

Minha filha, ao meu lado, pede uma explicação para aquilo tudo. "É carnaval, papai?" "Não." "É Copa do Mundo?" "Também não."

#### As frases que aparecem entre aspas reproduzem um diálogo cujas falas foram enunciadas, respectivamente, pela filha,

- A) pelo pai, pela filha e pelo pai. C) pela filha, pelo pai e pela filha.
- 
- B) pela filha, pelo pai e pelo pai. D) pelo pai, pela filha e pela filha.

#### MATEMÁTICA E RACIOCÍNIO LÓGICO

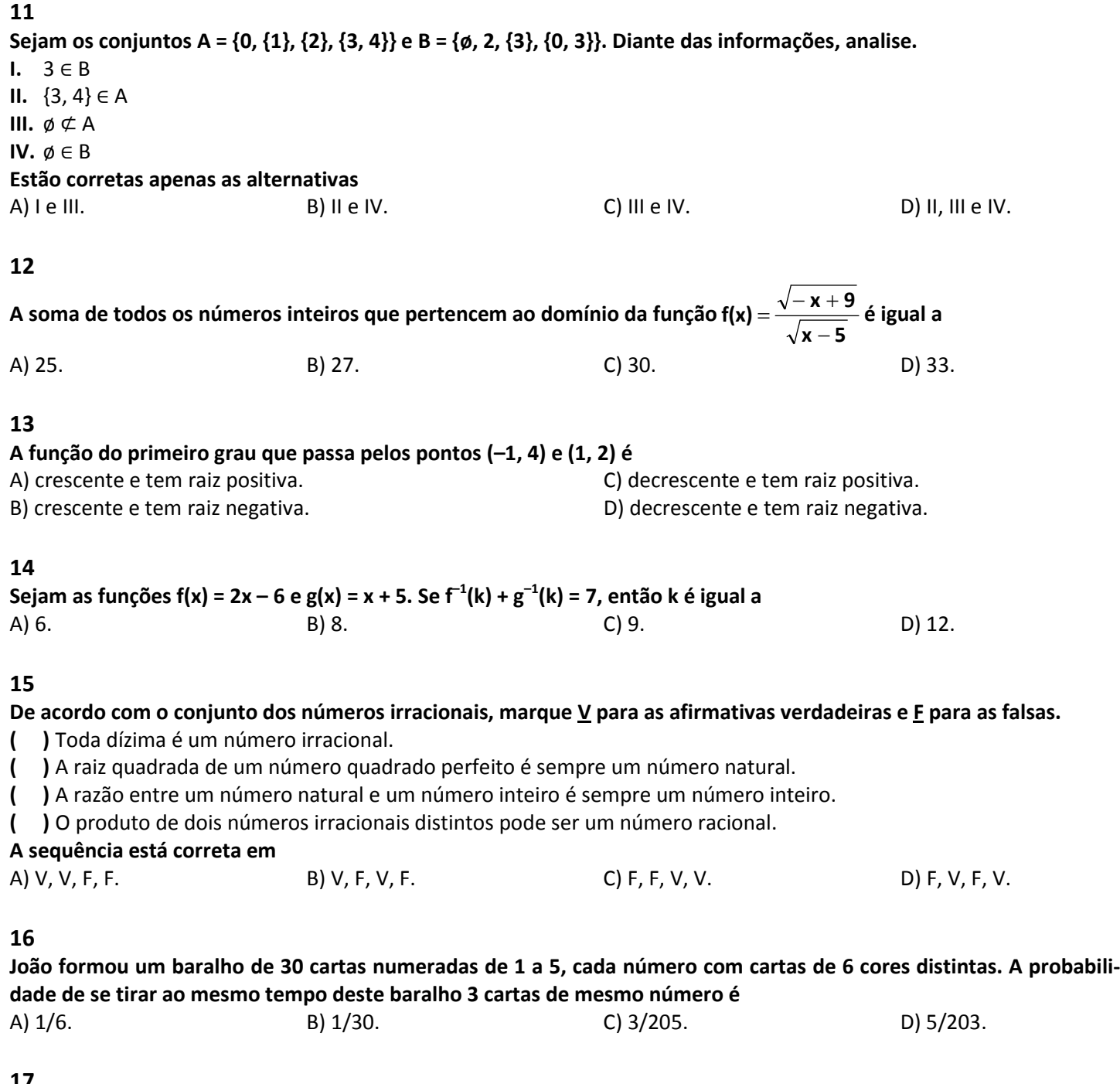

#### 17

Carlos fez a seguinte compra em um mercado:

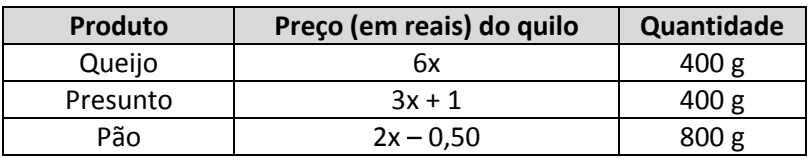

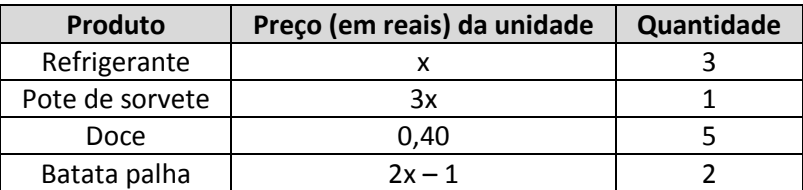

Ele pagou R\$ 54,72, tendo um desconto de 10%. O preço da unidade do refrigerante neste mercado é igual a A) R\$ 3,50. B) R\$ 4,00. C) R\$ 5,00. D) R\$ 6,00.

Prova aplicada em 25/05/2014 – Disponível no endereço eletrônico www.consulplan.net a partir do dia 26/05/2014.

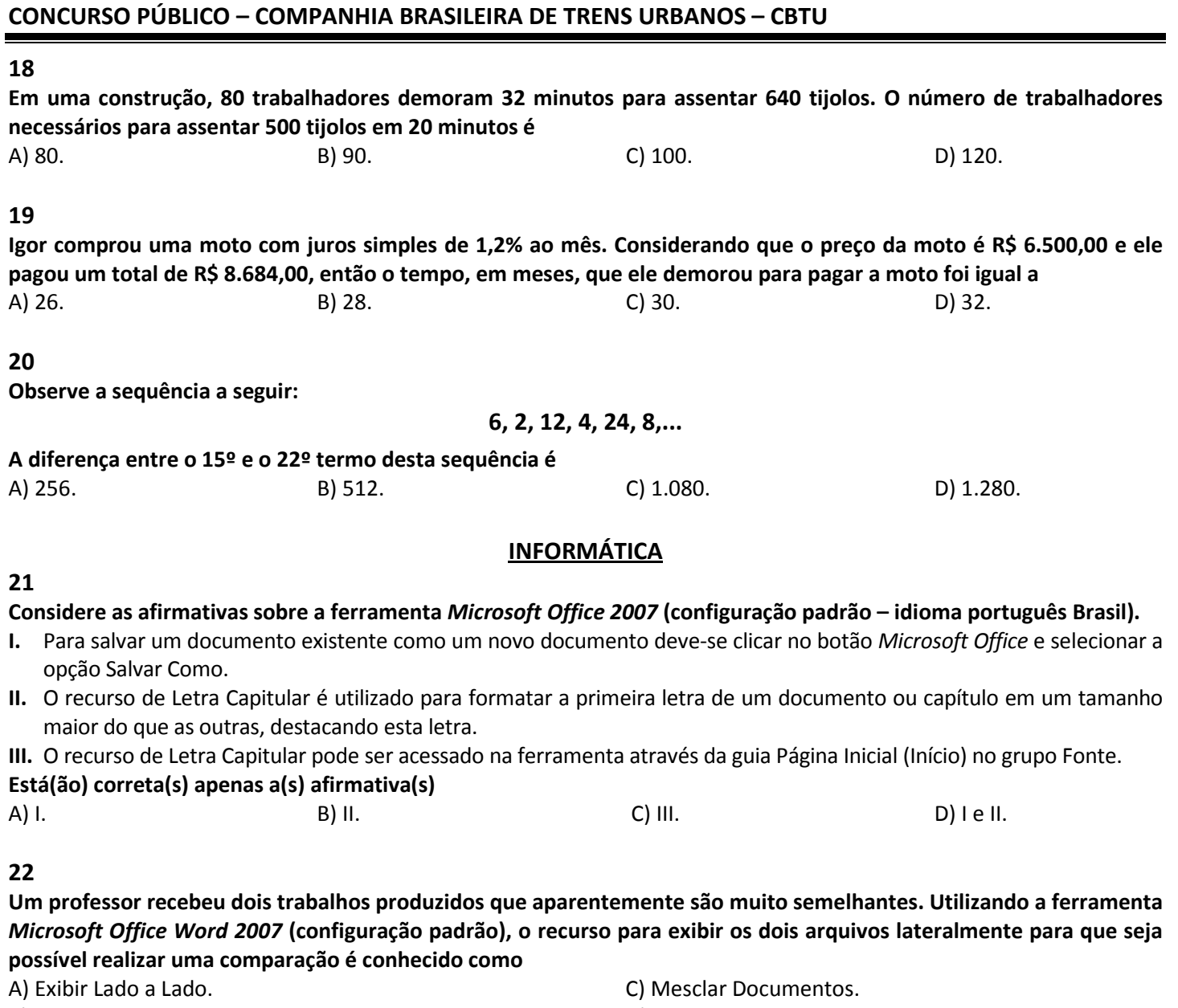

B) Exibir Verticalmente. **D**) Comparar Documentos.

#### 23

#### Sobre o tipo de referência na ferramenta Microsoft Office Excel 2007 (configuração padrão), analise as afirmativas.

- I. "As referências relativas não mudam ao copiar uma fórmula de uma célula para a outra. Para este tipo de referência é predominante a utilização do caractere \$."
- II. "As referências absolutas são caracterizadas pela alteração automática de todas as referências quando a fórmula é copiada verticalmente numa coluna ou horizontalmente em uma linha."

#### Assinale a alternativa correta.

A) As duas afirmativas são falsas. C) Apenas a afirmativa II é verdadeira.

- 
- B) Apenas a afirmativa I é verdadeira. (B) estableceu por la extraordinativas são verdadeiras.

#### 24

Um usuário está utilizando o navegador Internet Explorer 11 para realizar a impressão de um boleto bancário. Na tentativa de realizar a impressão do documento, foram efetuadas diversas impressões que ficaram desconfiguradas, ocupando mais de uma página. Para evitar o desperdício de papel, o usuário pode realizar um processo de visualização prévia do documento que proporciona a noção real de como o documento será efetivamente impresso. Este recurso pode ser acessado, executando como procedimento: clicar no botão

A) Preferências, selecionar Segurança e clicar em Visualização de Impressão.

B) Ferramentas  $\mathbb{S}_3^3$ , selecionar Imprimir e clicar em Visualização de Impressão.

- C) Preferências, selecionar Configurar Impressão e clicar em Visualização de Impressão.
- D) Ferramentas  $\mathbb{S}_3$ , selecionar Configurar Impressão e clicar em Visualização de Impressão.

#### 25

26

#### Na ferramenta Microsoft Office Excel 2007 (configuração padrão), as seguintes funções retornam o valor 10, EXCETO:

A) =SOMA(3;4;3) C) =MÁXIMO(10;7;9)

B) =MÉDIA(20;10) D) =MÍNIMO(MÉDIA(20;0);SOMA(5;3;3))

#### CONHECIMENTOS ESPECÍFICOS

#### Analise as afirmativas, marque  $\underline{V}$  para as verdadeiras e  $\underline{F}$  para falsas.

- ( ) No sistema europeu de projeção, o objeto é colocado no 3º diedro.
- ( ) Para obter as três vistas fundamentais, o triedro retângulo é formado pelos planos vertical, horizontal e perfil.
- ( ) Os planos rebatidos resultam as três vistas principais: de frente ou elevação; de cima ou planta; e, lateral ou perfil.
- ( ) As seis projeções ortogonais são: vista de frente ou elevação; vista de cima ou planta; vista lateral esquerda; vista lateral direita; vista de baixo ou inferior; e, vista posterior.
- ( ) No sistema americano de projeção, o objeto é colocado no 1º diedro.

#### A sequência está correta em

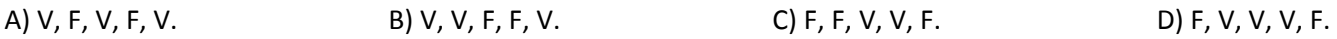

#### 27

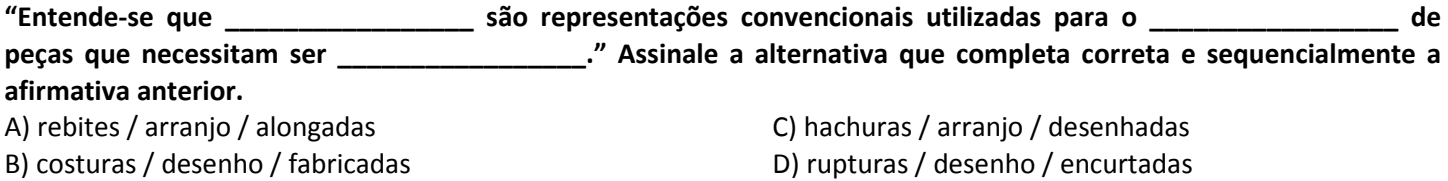

#### 28

#### Analise as afirmativas.

- I. Os instrumentos de desenho são equipamentos que dão precisão na execução do desenho e, se bem utilizados, não sofrem desgaste.
- II. Os materiais de desenho são acessórios que sofrem desgaste com o tempo à medida que são utilizados.
- III. O transferidor é um instrumento utilizado na construção e medição de ângulos.
- IV. A representação gráfica de uma peça pode apresentar até 6 vistas essenciais.
- V. Para cada material há um determinado tipo de hachura que especificará as partes cortadas de uma peça.

#### Estão corretas as afirmativas

A) I, II, III, IV e V. B) I, II e V, apenas. C) IV e V, apenas. D) II, III e IV, apenas.

#### 29

#### Quais são os tipos de corte utilizados em representação gráfica?

- A) Meio corte, corte parcial, corte total com desvio e corte total.
- B) Corte composto, corte casual, corte desviado e corte exterior.
- C) Corte pleno, corte sequencial, corte desviado e corte mediano.
- D) Corte original, corte referencial, corte total com desvio e corte interior.

#### 30

#### Analise as afirmativas.

- I. Na representação gráfica de uma peça, as vistas frontal e superior ficam alinhadas verticalmente.
- II. As vistas frontal e lateral, em representação gráfica, ficam alinhadas horizontalmente.
- III. Os grafites do tipo B são considerados mais duros que os grafites do tipo H.
- IV. Na dobradura de pranchas de papel, para melhor efeito de organização e arquivamento, estas devem ser reduzidas ao tamanho A<sub>3</sub>.
- V. O par de esquadros é composto por duas peças em que uma apresenta ângulos de 90°, 30° e 60° e a outra, 90° e dois ângulos de 45°.

#### Estão INCORRETAS as afirmativas

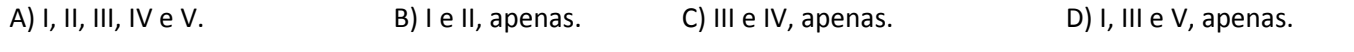

#### 31

#### A reta de interseção entre os planos vertical e horizontal denomina-se linha

- 
- 
- A) de terra. C) natural coletiva.
- B) de encaixe. D) de interseção coletiva.

#### 32

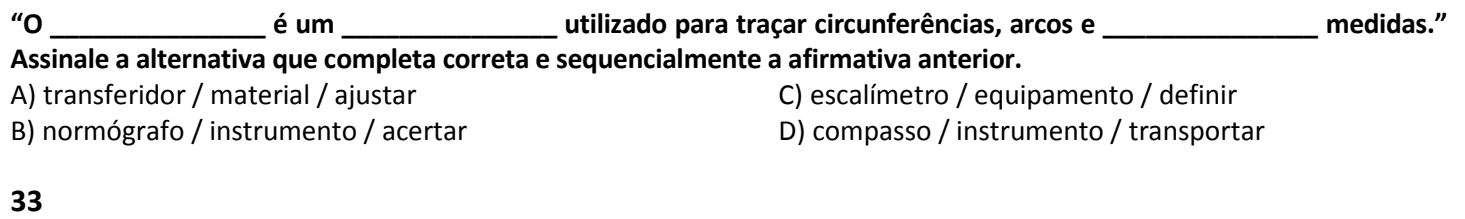

#### São características específicas referentes à tolerância geométrica, EXCETO:

- A) Retilinidade e paralelismo. C) Coaxialidade e ortogonalidade.
- B) Planaridade e circularidade. (B) Planaridade e heterogeneidade.
- 

#### 34

#### Analise as afirmativas, marque V para as verdadeiras e F para falsas.

- ( ) O corte parcial só pode ocorrer em peças simétricas.
- ( ) O corte total em desvio é também conhecido como corte composto.
- ( ) O meio corte só pode ocorrer em peças assimétricas.
- ( ) A linha de corte mostra a direção do corte e as setas mostram o sentido em que as peças foram observadas.

#### A sequência está correta em

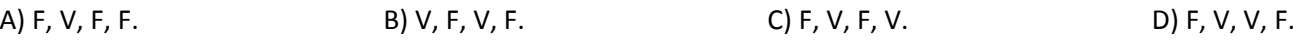

#### 35

#### Analise as afirmativas.

- I. Rosca: é uma saliência em forma helicoidal que se desenvolve, externa ou internamente ao redor de uma superfície cilíndrica, cônica ou plana.
- II. Filetes: saliências que aparecem nas roscas, podem apresentar forma triangular, redonda, quadrada, trapezoidal e dente de serra.
- III. Porcas: elementos de máquina que, juntamente aos parafusos, permitem, de forma simplificada, a montagem e desmontagem de peças de uma máquina ou equipamento.
- IV. Rebites: elementos de máquinas que servem para proteger a superfície das porcas, evitar deformações nas superfícies de contato e evitar que a porca afrouxe em caso de vibração.
- V. Arruelas: elementos usados para unir, em caráter permanente, chapas e perfis laminados usados em estruturas metálicas e construções de reservatórios, caldeiras, máquinas e navios.

#### Estão corretas as afirmativas

A) I, II, III, IV e V. B) I, II e III, apenas. C) I, III e V, apenas. D) II, IV e V, apenas.

#### INGLÊS

#### Read text to answer from 36 through 38.

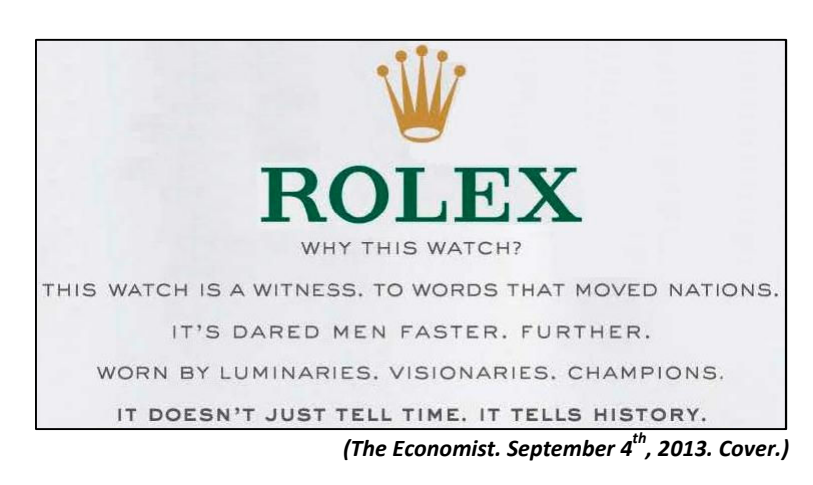

#### CONCURSO PÚBLICO – COMPANHIA BRASILEIRA DE TRENS URBANOS – CBTU

#### 36

#### The Rolex watch is a/an

A) expert. B) winner. C) luminary. D) bystander.

### 37

In "It's dared men faster, further" A) a Simple Past Tense is used. C) a Present Perfect Tense is used.

#### 38

The word that does NOT belong in the group is A) men. B) tells. B ells. C) visionaries. D) luminaries.

#### Read text to answer 39 and 40.

B) the pronoun refers to "nations". D) adjectives are in the superlative.

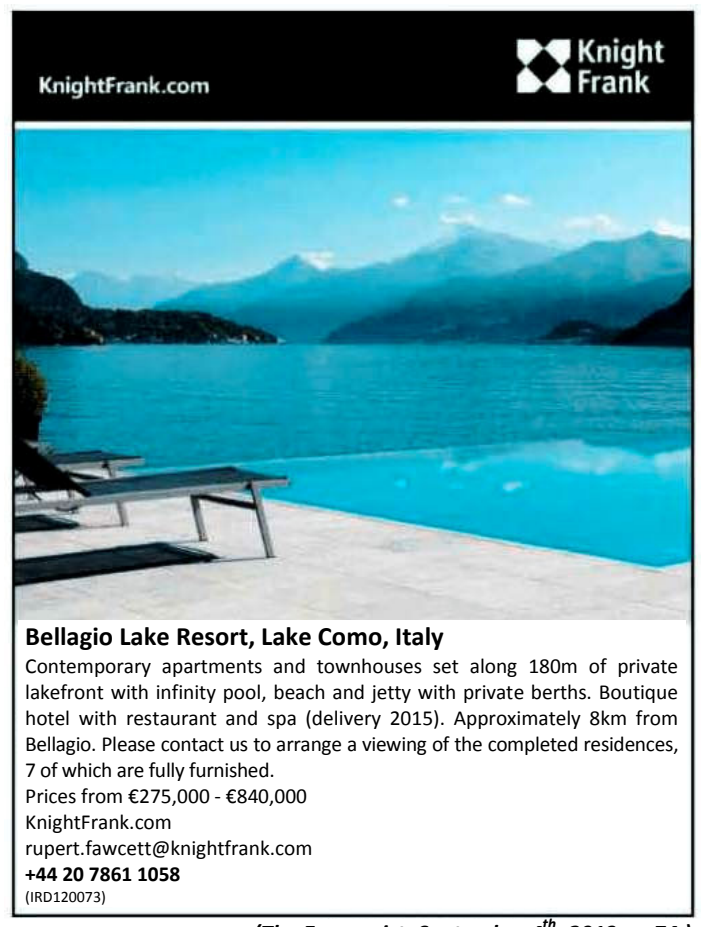

(The Economist. September  $4^{th}$ , 2013. p. 74.)

#### 39

#### A property at the Bellagio Lake Resort will cost up to

#### 40

#### The Bellagio Lake Resort

- 
- A) eighty-four thousand euros. C) eight hundred forty thousand euros.
- B) two seventy-five thousand euros. D) two hundred seventy-five thousand euros.
- A) will be delivered after fully paid. C) has an eighteen-hundred-meter private berth. B) offers all residences with complete furniture.  $\Box$  D) is around eight thousand meters away from town.

- 1. Material a ser utilizado: caneta esferográfica de tinta azul ou preta. Os objetos restantes devem ser colocados em local indicado pelo fiscal da sala, inclusive aparelho celular desligado e devidamente identificado.
- 2. Não é permitida, durante a realização das provas, a utilização de máquinas calculadoras e/ou similares, livros, anotações, impressos ou qualquer outro material de consulta, protetor auricular, lápis, borracha, corretivo. Especificamente, não é permitido que o candidato ingresse na sala de provas sem o devido recolhimento, com respectiva identificação, dos seguintes equipamentos: bip, telefone celular, walkman, agenda eletrônica, notebook, palmtop, ipad, ipod, tablet, smartphone, mp3, mp4, receptor, gravador, calculadora, câmera fotográfica, controle de alarme de carro, relógio de qualquer modelo etc.
- 3. Durante a prova, o candidato não deve levantar-se, comunicar-se com outros candidatos e nem fumar.
- 4. A duração da prova é de 04 (quatro) horas, já incluindo o tempo destinado à entrega do Caderno de Provas e à identificação – que será feita no decorrer da prova – e ao preenchimento do Cartão de Respostas (Gabarito).
- 5. Somente em caso de urgência pedir ao fiscal para ir ao sanitário, devendo no percurso permanecer absolutamente calado, podendo antes e depois da entrada sofrer revista através de detector de metais. Ao sair da sala no término da prova, o candidato não poderá utilizar o sanitário. Caso ocorra uma emergência, o fiscal deverá ser comunicado.
- 6. O Caderno de Provas consta de 40 (quarenta) questões de múltipla escolha. Leia-o atentamente.
- 7. As questões das provas objetivas são do tipo múltipla escolha, com 04 (quatro) alternativas (A a D) e uma única resposta correta.
- 8. Ao receber o material de realização das provas, o candidato deverá conferir atentamente se o Caderno de Provas corresponde ao cargo a que está concorrendo, bem como se os dados constantes no Cartão de Respostas (Gabarito) que lhe foi fornecido estão corretos. Caso os dados estejam incorretos, ou o material esteja incompleto, ou tenha qualquer imperfeição, o candidato deverá informar tal ocorrência ao fiscal.
- 9. Os fiscais não estão autorizados a emitir opinião e prestar esclarecimentos sobre o conteúdo das provas. Cabe única e exclusivamente ao candidato interpretar e decidir.
- 10. O candidato poderá retirar-se do local de provas somente a partir dos 120 (cento e vinte) minutos após o início de sua realização, contudo não poderá levar consigo o Caderno de Provas, sendo permitida essa conduta apenas no decurso dos últimos 60 (sessenta) minutos anteriores ao horário previsto para o seu término.
- 11. Os 3 (três) últimos candidatos de cada sala somente poderão sair juntos. Caso o candidato insista em sair do local de aplicação das provas, deverá assinar um termo desistindo do Concurso Público e, caso se negue, deverá ser lavrado Termo de Ocorrência, testemunhado pelos 2 (dois) outros candidatos, pelo fiscal da sala e pelo coordenador da unidade.

#### RESULTADOS E RECURSOS

- As provas aplicadas, assim como os gabaritos preliminares das provas objetivas serão divulgados na Internet, no endereço eletrônico www.consulplan.net, a partir das 16h00min do dia subsequente ao da realização das provas.

- O candidato que desejar interpor recursos contra os gabaritos oficiais preliminares das provas objetivas disporá de 02 (dois) dias úteis, a partir do dia subsequente à divulgação, em requerimento próprio disponibilizado no link correlato ao Concurso Público no endereço eletrônico www.consulplan.net.

- A interposição de recursos deverá ser feita via Internet, através do Sistema Eletrônico de Interposição de Recursos, com acesso pelo candidato ao fornecer dados referentes à sua inscrição apenas no prazo recursal, à CONSULPLAN, conforme disposições contidas no endereço eletrônico **www.consulplan.net**, no *link* correspondente ao Concurso Público.